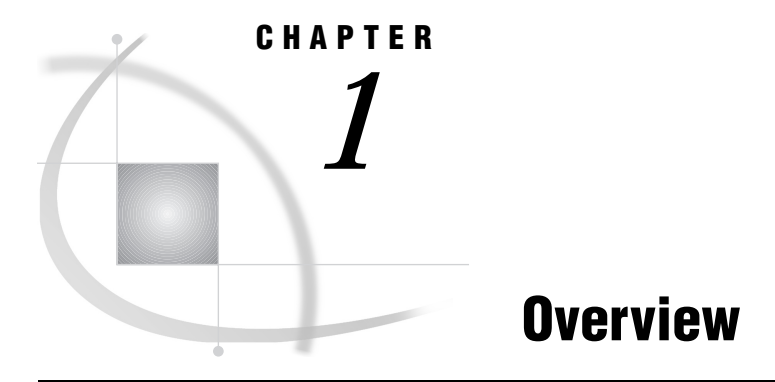

*Who Should Read This Document?* **1** *Getting Help* **1**

## Who Should Read This Document?

The information in this document is intended to help SAS/EIS software administrators understand how to do the following:

- Use the access control features of the SAS/EIS product.
- $\Box$  Set up metadata for the Multidimensional Data Provider and how to use it with SAS/EIS applications.
- $\Box$  Optimize the SAS/EIS environment when you move applications into production.
- □ Use object-oriented programming techniques to extend SAS/EIS applications.

## Getting Help

You can turn to several sources for more information on SAS/EIS software. You can begin with *Getting Started with SAS/EIS Software*, which provides step-by-step instructions on how to access the SAS/EIS windows, how to build applications, and how to produce reports. In addition, the *Getting Started with SAS/EIS Software* online tutorial walks you through a series of tasks that illustrate how to use the features of the product. You can also access online Help for every window by selecting

 $\text{Help} \rightarrow \text{Help}$  on this window

The SAS/EIS online Help provides complete reference information about each field in a window as well as information about how to use combinations of windows to complete tasks.

**2 Getting Help**  $\triangle$  *Chapter 1*